$<<$  VRML JAVA  $>>$ 

, tushu007.com

- 书名:<<使用VRML与JAVA创建网络虚拟环境>>
- 13 ISBN 9787301061107
- 10 ISBN 7301061102

出版时间:2003-1

页数:248

字数:413000

extended by PDF and the PDF

http://www.tushu007.com

, tushu007.com

## $<<$  VRML JAVA  $>>$

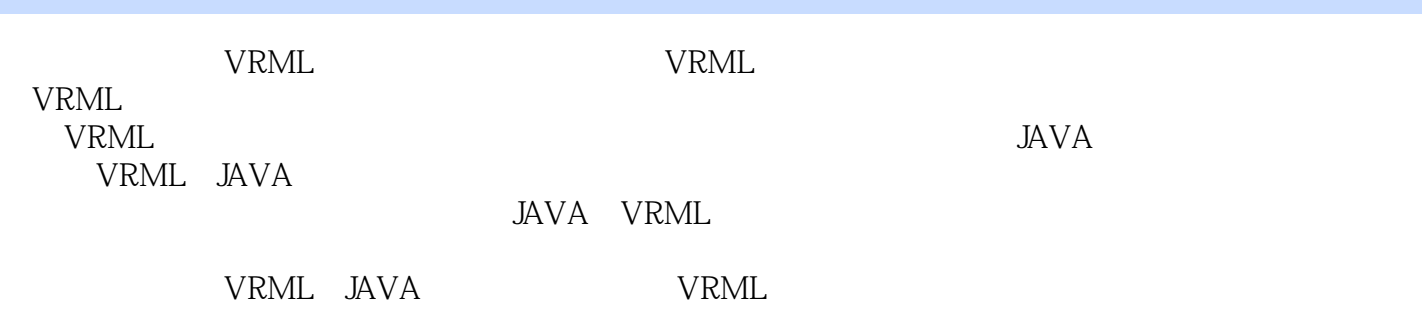

 $,$  tushu007.com

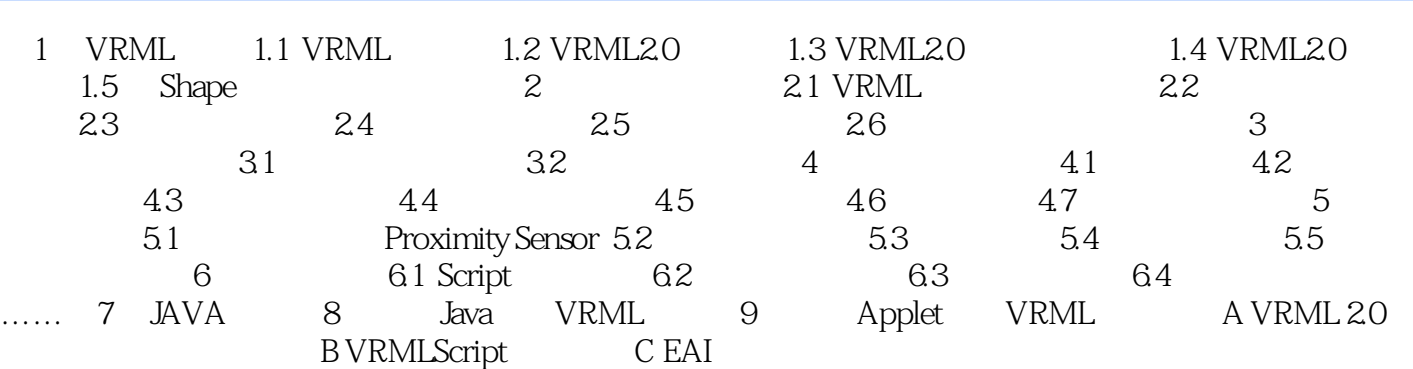

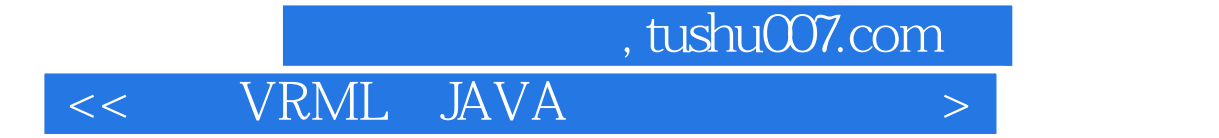

本站所提供下载的PDF图书仅提供预览和简介,请支持正版图书。

更多资源请访问:http://www.tushu007.com